Akintan oluwamodupe esther

16/MHS01/029

Computer engineering

Eng 281 assignment IV

## Question 1

commandwindow clear clc

## Question 2

-765.0000

commandwindow clear clc A = [2 3 7 9 4; 3 7 9 12 5; 4 8 5 6 9; 5 9 2 4 5; 6 2 3 7 8];  $T = det(A);$ 

 $T =$ 

```
X = transpose (A);
X = 2 3 4 5 6
   3 7 8 9 2
   7 9 5 2 3
   9 12 6 4 7
   4 5 9 5 8
V = inv(A);V = 1.8915 -1.4026 -0.3124 0.7843 -0.2078
  -0.4379 0.3268 0.0523 -0.0392 -0.0196
  2.5725 -1.8392 -0.0863 0.7647 -0.5176
  -1.8876 1.4654 0.0105 -0.6078 0.3961
  -0.6222 0.3778 0.2444 -0.3333 0.1333
Z = \text{rats}(V);
```
5×70 char array

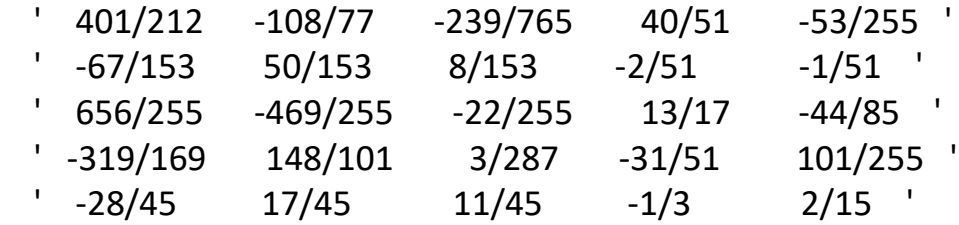

Question 3

commandwindow clear clc A =  $[0 10 4 -2; -3 -17 1 2; 1 1 1 0; 8 -34 16 -10];$  $b = [-4; 2; 6; 4];$  $Q = inv(A);$  $Q =$ 

 -0.1786 -0.1020 0.5714 0.0153 0.0357 -0.0153 0.0357 -0.0102 0.1429 0.1173 0.3929 -0.0051 -0.0357 0.1582 0.9643 -0.0612  $X = Q * b;$  $X =$ 

 4.0000 -0.0000 2.0000 6.0000